## **Accéder aux données de vos compteurs**

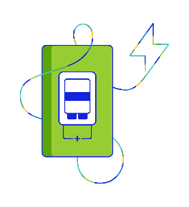

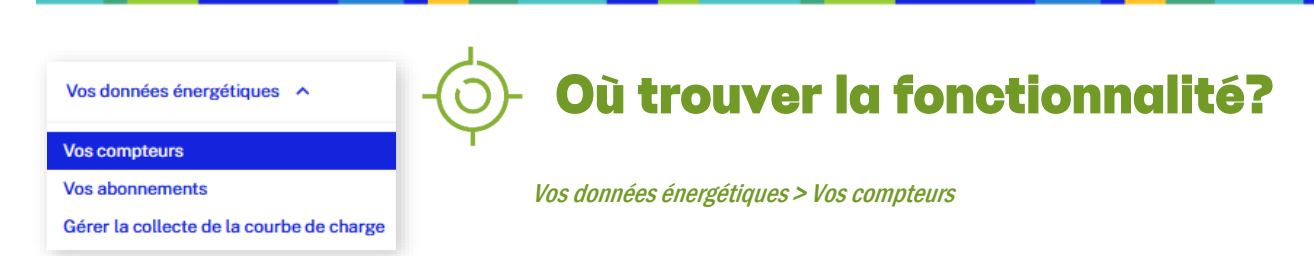

## A quoi sert la fonctionnalité?

Cette fonctionnalité vous permet :

- √ d'accéder à l'ensemble des PRM associés à votre/vos SIREN
- $\checkmark$  de télécharger l'ensemble de votre périmètre de compteurs et/ou une sélection de compteurs.

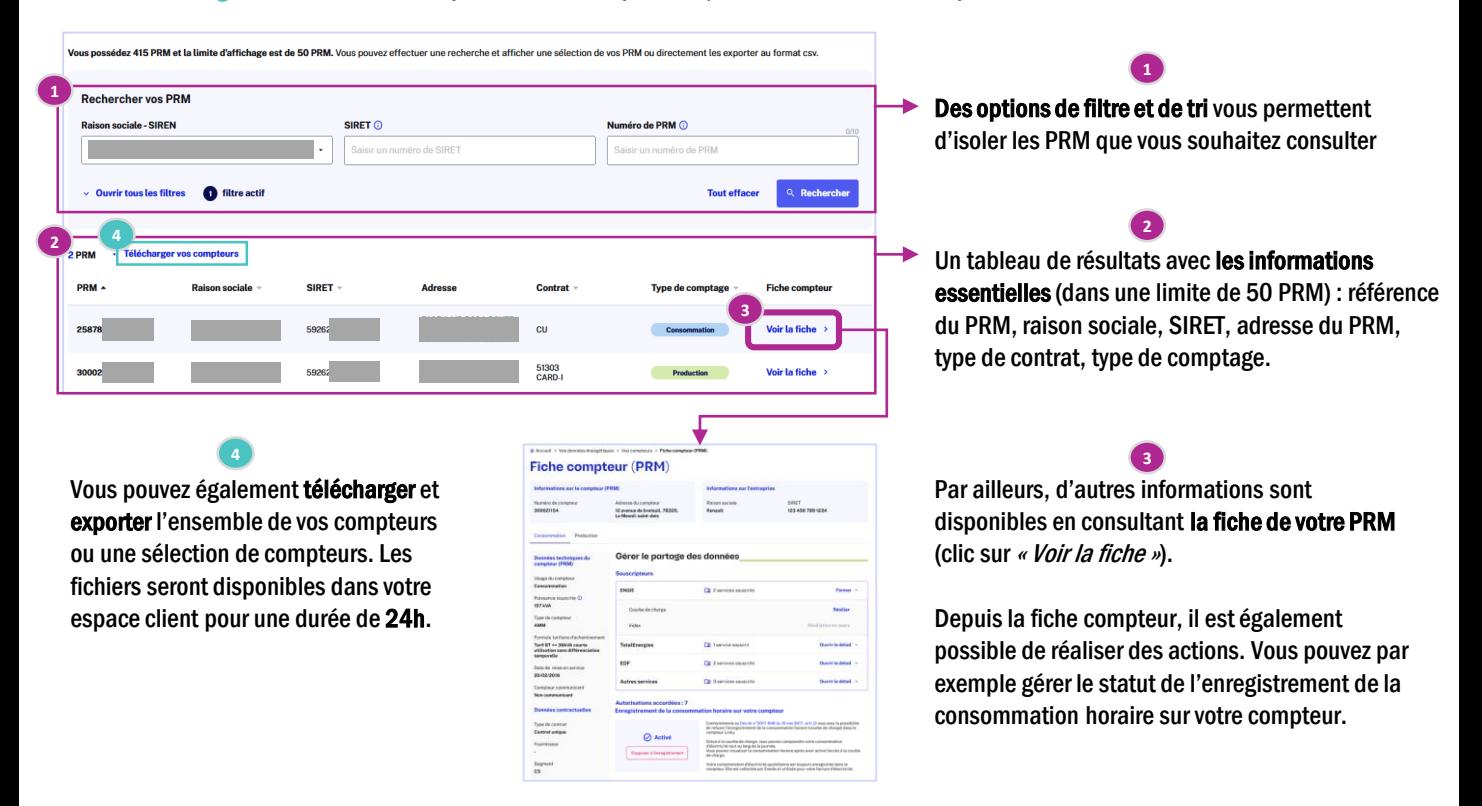

## Qui a accès à la fonctionnalité?

L'accès à la liste des compteurs n'est pas soumis à une habilitation spécifique. Tous les utilisateurs ayant accès à un compte entreprise ont accès à l'ensemble des compteurs de ce SIREN.

## Limite d'affichage de 50 PRM

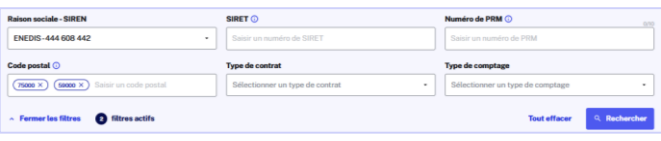

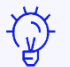

Attention l'affichage du tableau de résultats est limité à 50 PRM.

Des options de filtres et de tris vous permettent de réduire le périmètre de PRM à afficher. En cas d'un nombre de PRM supérieur à la limite fixée, vous verrez apparaître un message à l'écran vous invitant à affiner votre recherche.

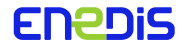